## **MSP430 LaunchPad** 学习第一记

## Lyzhangxiang

前天收到了 SOSO 姐的板子,打开来一看板子质量很不错啊, 就 是不像淘宝上买的那种有光盘资。只有一张介绍的卡片,看着卡片我 心情好是激动想玩玩不了。上坛子里来看看,原来有

-LaunchPad.pdf 的资料。讲解的很详细, 虽然是 E 文的, 不过阅 读起来还不算是吃力, Ti 的东西没话说。对着着篇文章好好看看, 先 是下载 CCS(当然你可以考虑下载 IAR 的, 不过先前没接触过 CCS 所幸这里也是毫无顾忌的选择了他,体会一下新东西嘛,正好 430 也是第一次玩虽然常常在各种网站上都能见到他的身影)。

想玩 430 一直是我的一个梦想,用这个词好像有点夸张了,不过 的确在淘宝上看到的多是 F 系列的片子, 加上仿真器价格真是不菲, 作为学生的我难以接受。或许这就是一直没能玩上的缘故吧。这次坛 子里的活动第一让我玩到了 430, 也让我明白了原来 430 的 G 系列 价格也很便宜甚至比 51、PIC 还便宜。16 位的东西且不管片上资源 的多少,就冲着 16 位也要去玩下。记得申请这个板子好几天才收到 了 SOSO 姐的回复(应该是我申请的方式不对,不知道为何发不到申 请专栏), 那时候我正做着从合肥开往芜湖的火车上(去利尔达面试也 拿到了 Offer, 不知道利尔达怎么样, 请知道详情的朋友说下吧), 告 知了 SOSO 姐我的地址,哈哈没过几天板子就来了。当天晚上就下 载了很多关于这个板子的资料,多是坛子里面那位热心网友上传的。

首先就是阅读了那个 LaunchPad 的 pdf, 然后下载 CCS 安装完 毕,其次看了一下 G2211 和 G2231 的数据手册。大概有个了解之后 开始玩了,打开 CCS 新建工程,关于 CCS 的操作可以下载那个视 频看一下啦,基本对付了。哦忘了说了还有那个很不错的触摸板子, 也有一篇很好的 pdf 叫——LaunchPad 实验板触摸感应子卡使用指 南。原理图以及代码示例里面都有讲解的。

详细的操作我也不说了直接进入主题了,第一次嘛还是跑通Demo 的好,毕竟我是第一次搞 430,也不知道代码需要怎样去写。这里我 采用的 Temperature Sense Demo 这个例子, 相关代码可以在那个 LaunchPad 中提供的网址中下载。

其实我一直很困惑一个东西, 说一下大家帮帮我啊, 菜鸟问题: #define LED0 BIT0

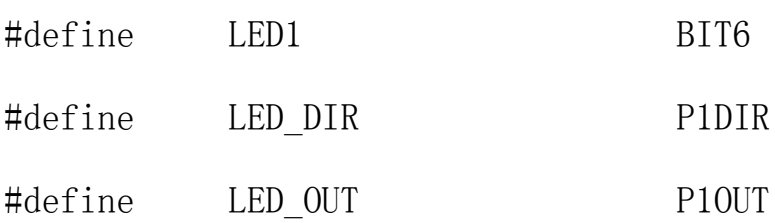

就是关于这个 P1DIR 和 P1OUT 当然还有 P1IN 等等,这些是在哪里定 义的呢,我找了那个 msp430x20x2.h 中直接用这个不需要定义的吗? 后来我上网查了一下,搜索内容如下:

#define P1IN  $0x0020$  /\* P1 输入寄存器 \*/  $const$  sfrb  $P1IN = P1IN$ ; #define P10UT 0x0021 /\* P1 输出寄存器 \*/  $sfrb$  P10UT = P10UT;

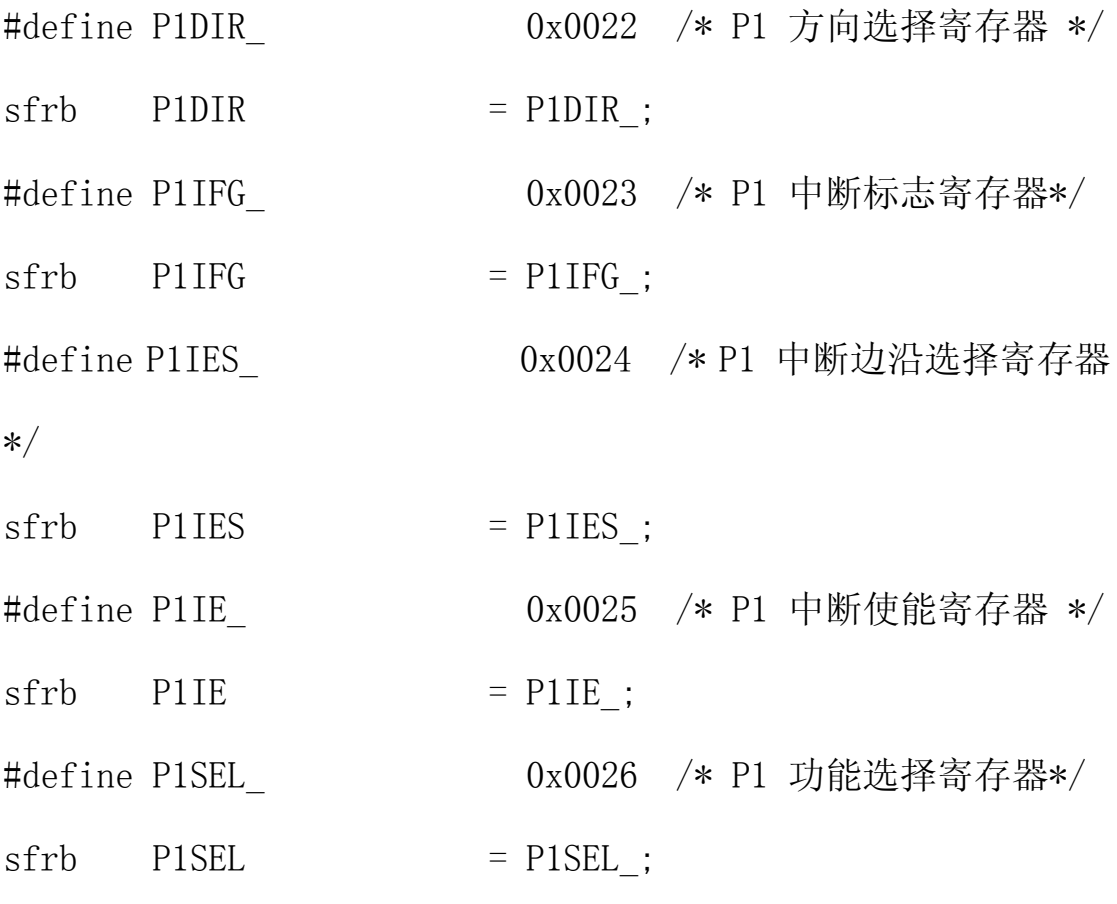

这个怎么就没找到呢,那为何 P1DIR、P10UT 可以直接来用, 是不是 CCS 和他通过某个文件约定的呢,菜鸟不懂请教了,其次在 G2231 的 手册中有如下截图:

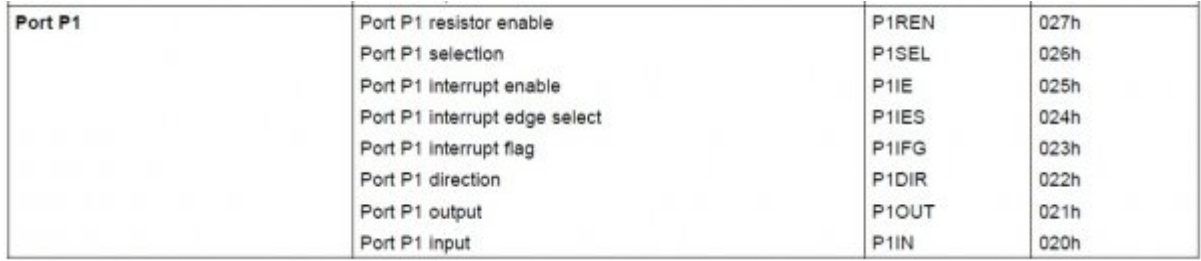

正好可以对上,也就是寄存器的地址吧,怎么说在头文件里面需要定 义一下啊 。

还有一个叫 LaunchPad\_Temp\_GUI 的东西好像是一种类似 java 的 语言写的吧,不是很清楚界面还不错。可惜我没能通信成功。截个图

## 上来大家看看:

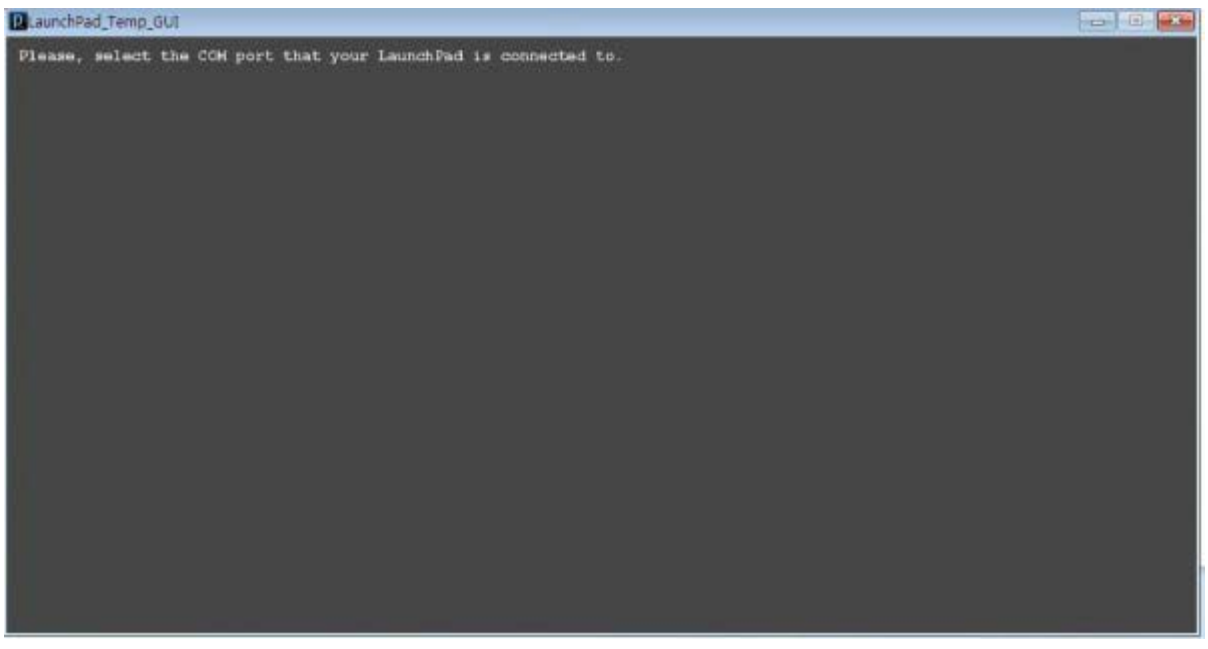

等下上传源码,不要急啊 。没有成功我很失落啊 ,用串口调试助手

看看数据呵呵有了:

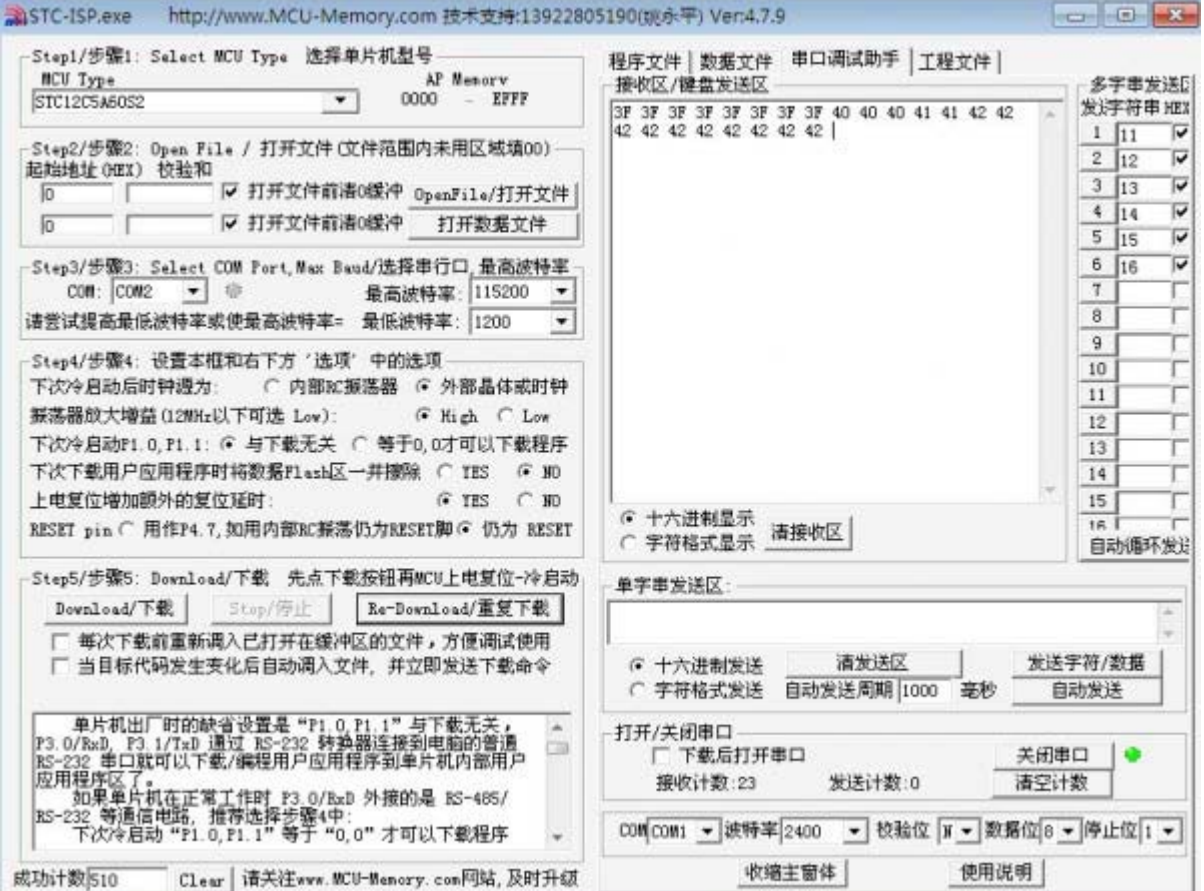

这里的波特率需要设置为 2400,不然会出错的哟。

还有这个代码设置了通过一个按钮切换 APP 的模式,呵呵还是很不错 的一个应用 Demo 啊, 详细的代码这里暂时就不分析了等我下次分析 啊。

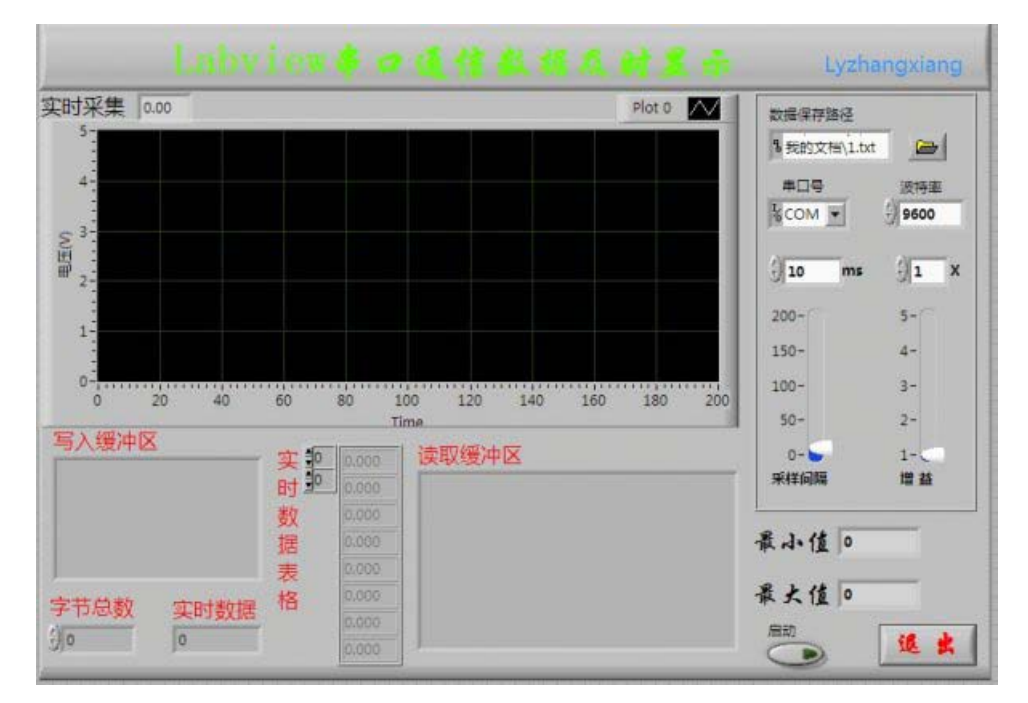

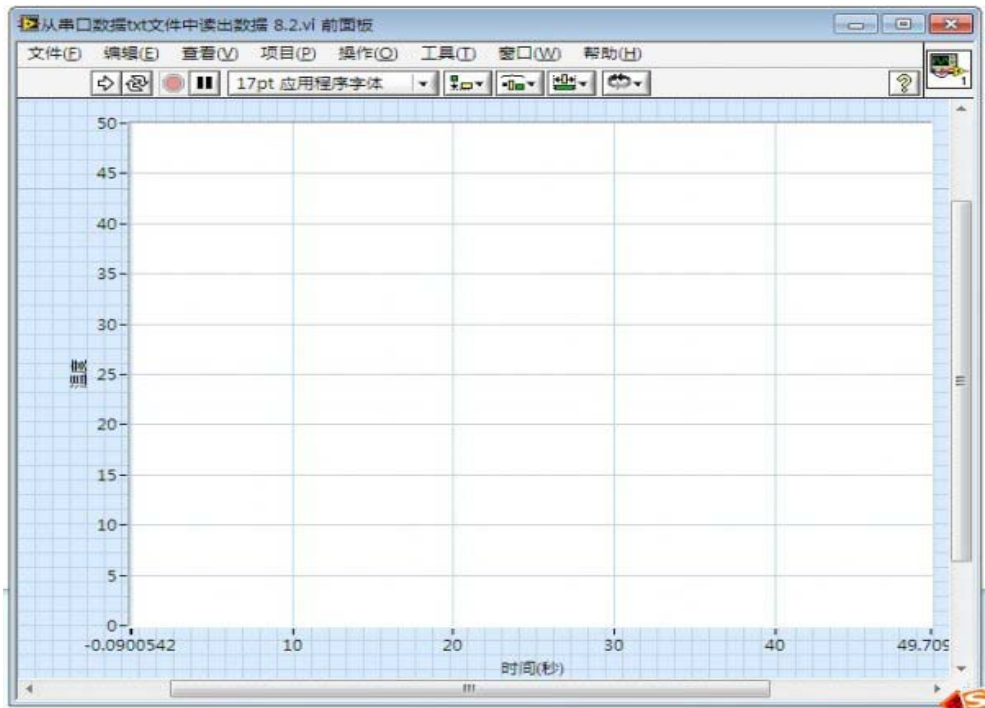

没来得急测试的界面,呵呵,等我完善啊,毕竟板子拿到手才两天。 资源基本熟悉了,就等着开发了,主要还是以 uart、Timer、ADC 做 一些开发了。

之前不知道这个 G 系列的适合入门级的片子,哈哈刚好适合我。 论坛链接:

<http://bbs.eeworld.com.cn/viewthread.php?tid=205918>